# Coeficientul de corelaţie Pearson (r)

M. Popa

### Asocierea valorilor perechi

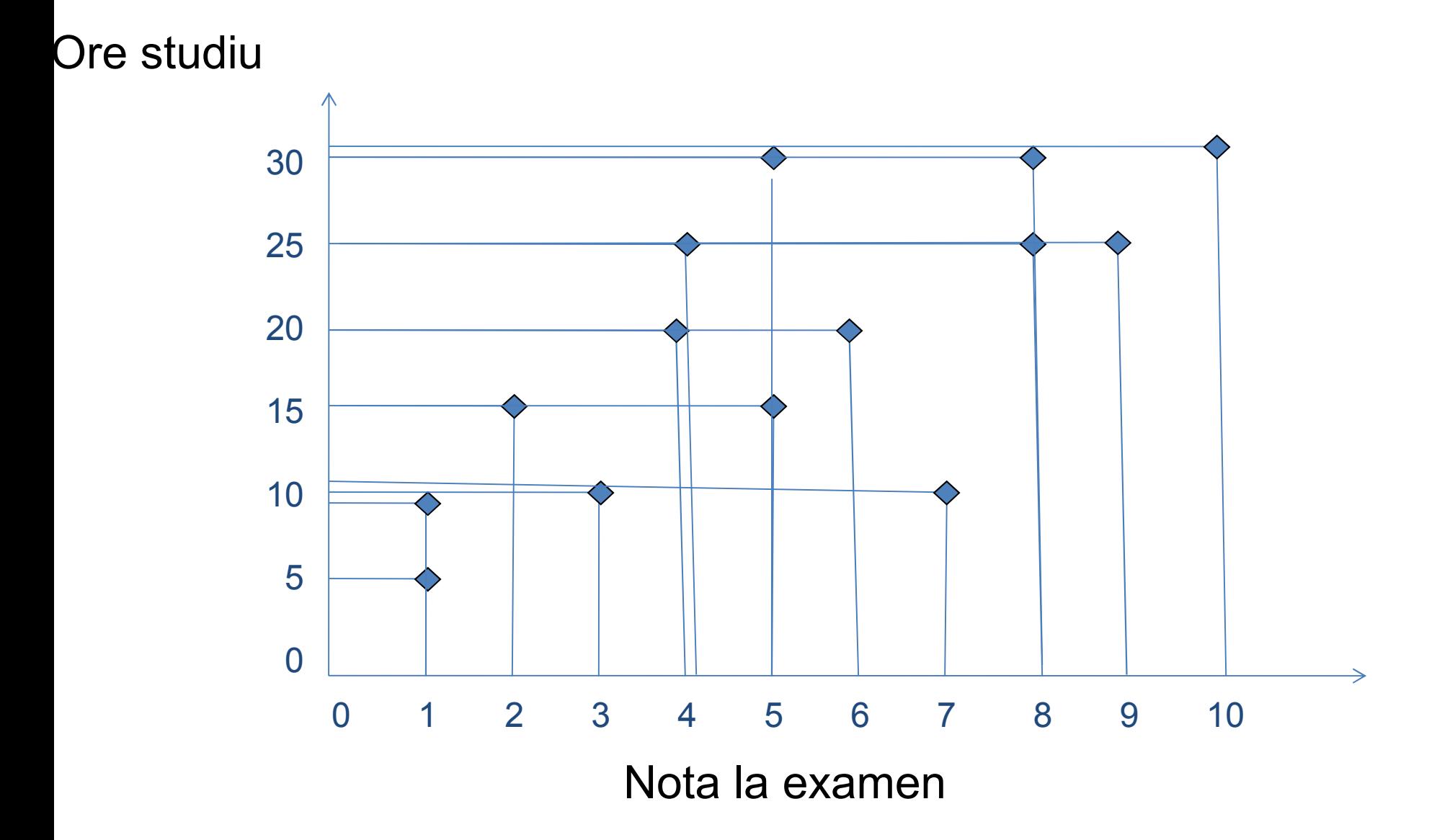

# Conceptul de corelaţie (Galton şi Pearson)

- cauzalitatea este doar limita extremă categoriei de relaţie între două fenomene
	- prea complexă pentru a fi întotdeauna demonstrată
- "asocierea" poate fi un principiu explicativ
	- aduce în domeniul științelor sociale și umane rigoarea specifică ştiinţelor fizice şi naturale.

# probleme de cercetare tipice…

- •"*există o legătură între numărul atitudini pozitive pe care le manifestă oamenii şi numărul atitudinilor pozitive pe care le primesc din partea celor din jur?*".
- •"*există o legătură între timpul de reacţie şi nivelul extraversiunii, ca trăsătură de personalitate?*".
- *"există o legătură între greutate şi înălţime?*
- • *"există o relaţie între frecvenţa pulsului şoferilor şi viteza maşinii pe care o conduc?"*
- *"există o relaţie între numărul orelor de studiu la statistică şi punctajul obţinut la evaluări?"*

#### Coeficientul de covarianță

$$
cov_{xy} = \frac{\sum x^* y}{N}
$$

- precursorul coeficientului de corelație
- · ridică probleme de utilizare în cazul variabilelor exprimate în unități de măsură diferite

#### Coeficientul de corelaţie Pearson

- $Z_{\chi}$ <sub>x</sub> și z<sub>y</sub> sunt transformările z ale variabilelor corelate
- formula poate fi utilizată indiferent de unitatea de măsură
- "r" poate lua valori între
	- **→ -1, corelație perfectă negativă**
	- **❖** +1, corelație perfectă pozitivă
	- 0, absenţa corelaţiei

Formula de calcul

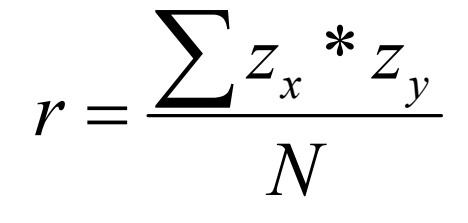

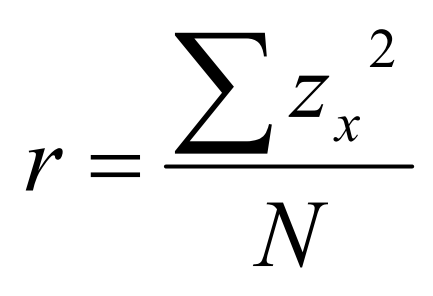

$$
r = \frac{\sum (X - m_x)^* (Y - m_y)}{N^* s_x * s_y}
$$

### Plaja de valori Pearson *r*

- un număr între -1 şi +1 care indică intensitatea relaţiei dintre variabile
	- Semnul (- sau +) indică direcţia relaţiei
	- Valoarea indică intensitatea relaţiei

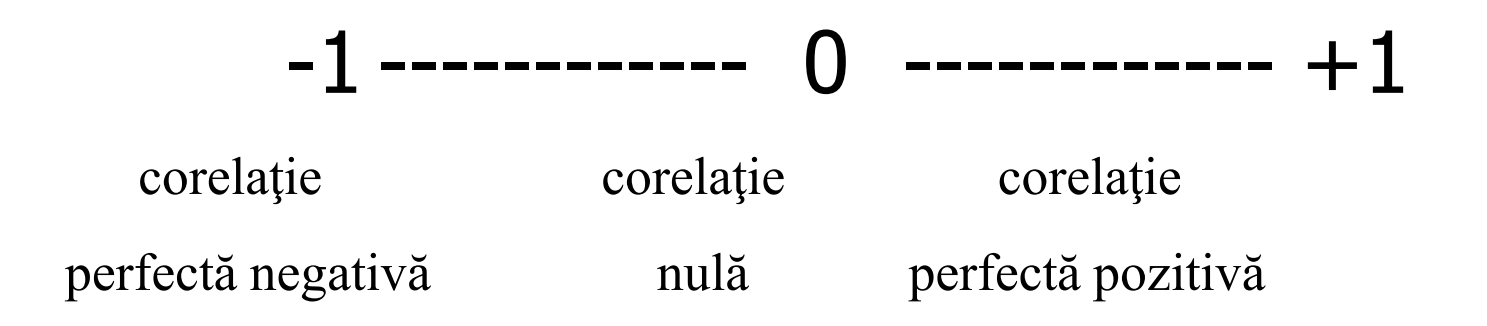

# corelație pozitivă

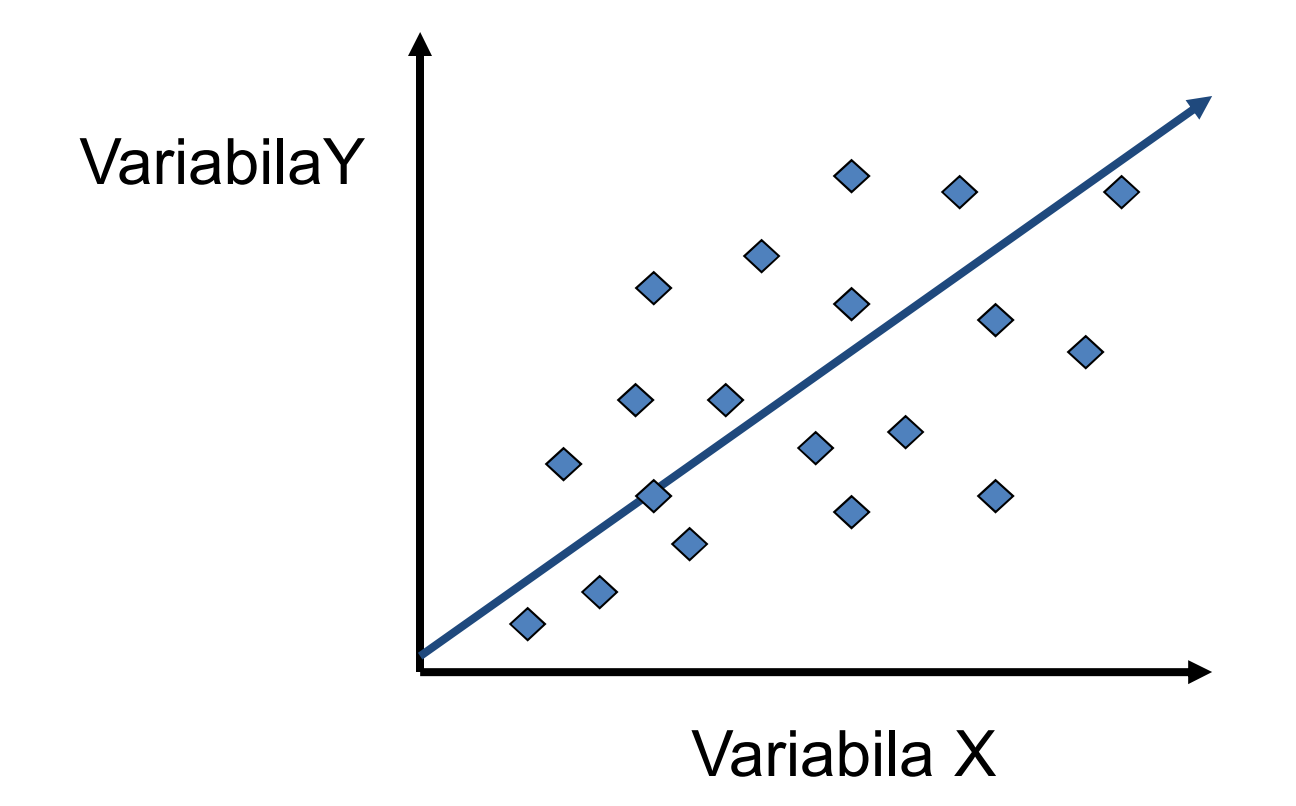

# corelație negativă

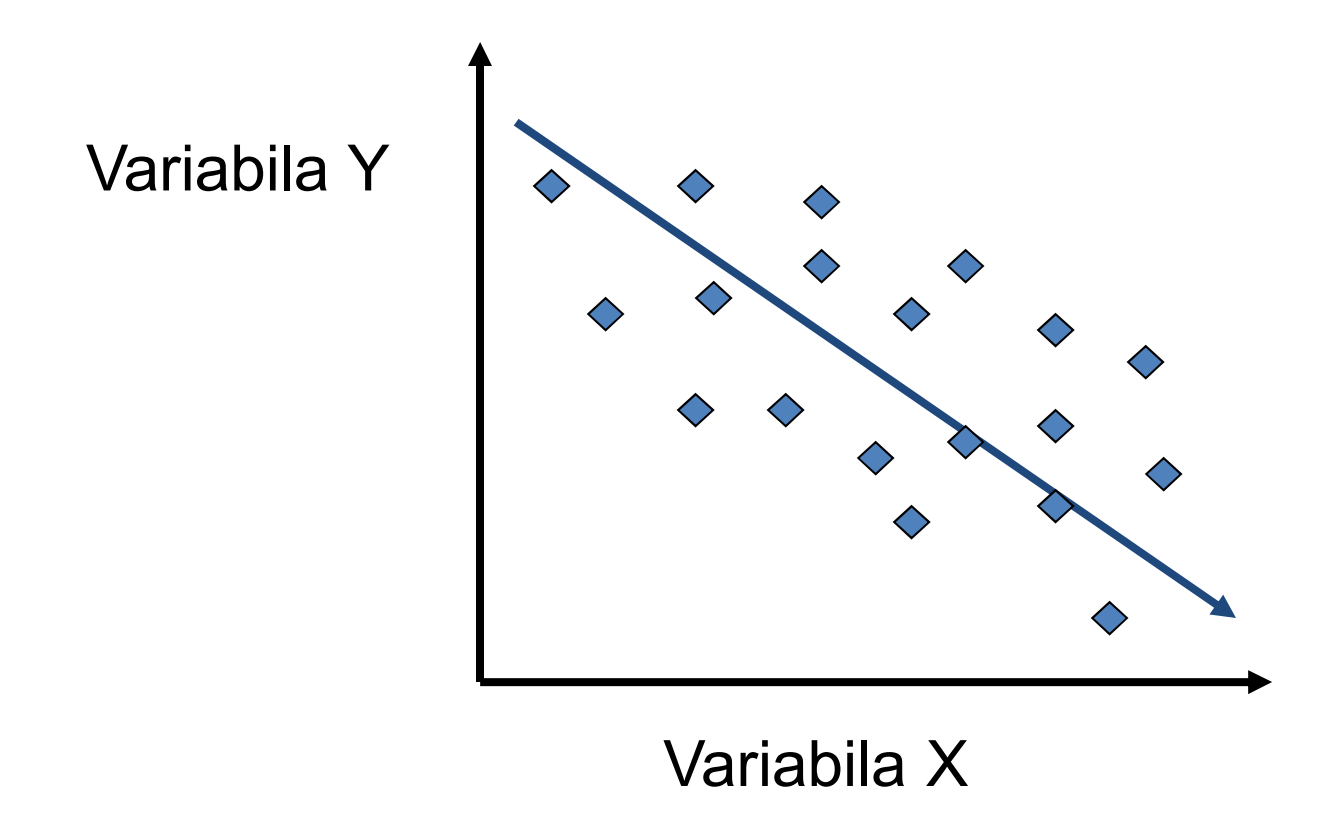

# corelație inexistentă (0)

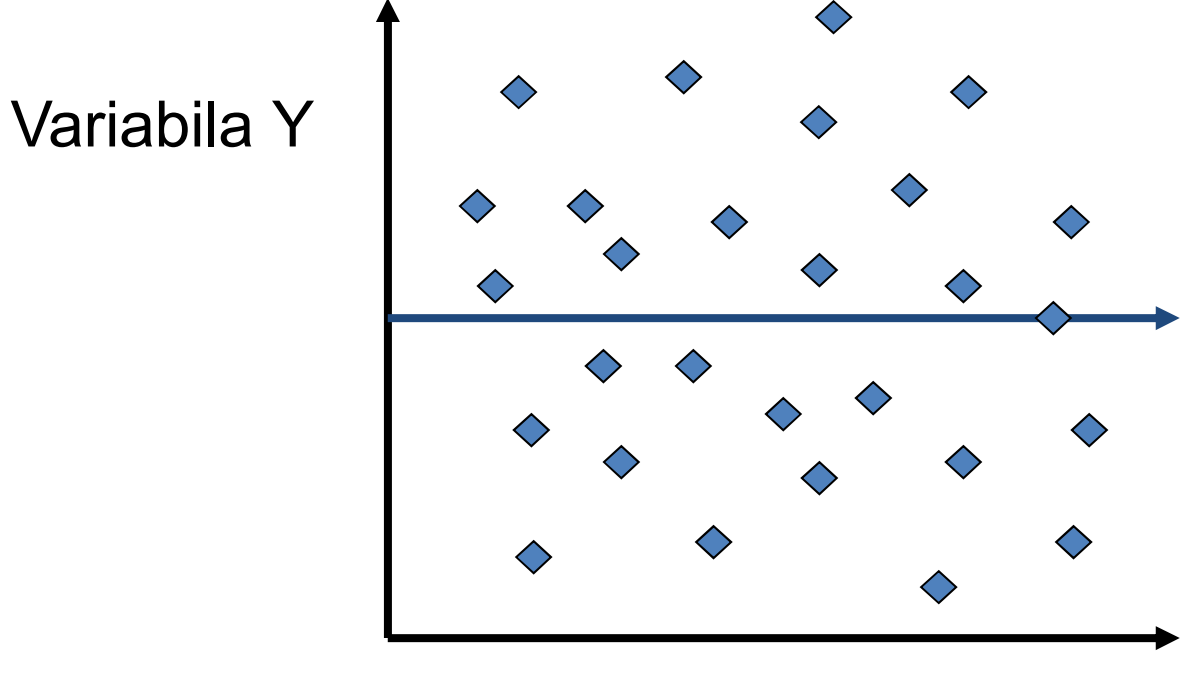

Variabila X

#### **Scatterplot 1**

care indică o corelaţie mai puternică?

**Scatterplot 2**

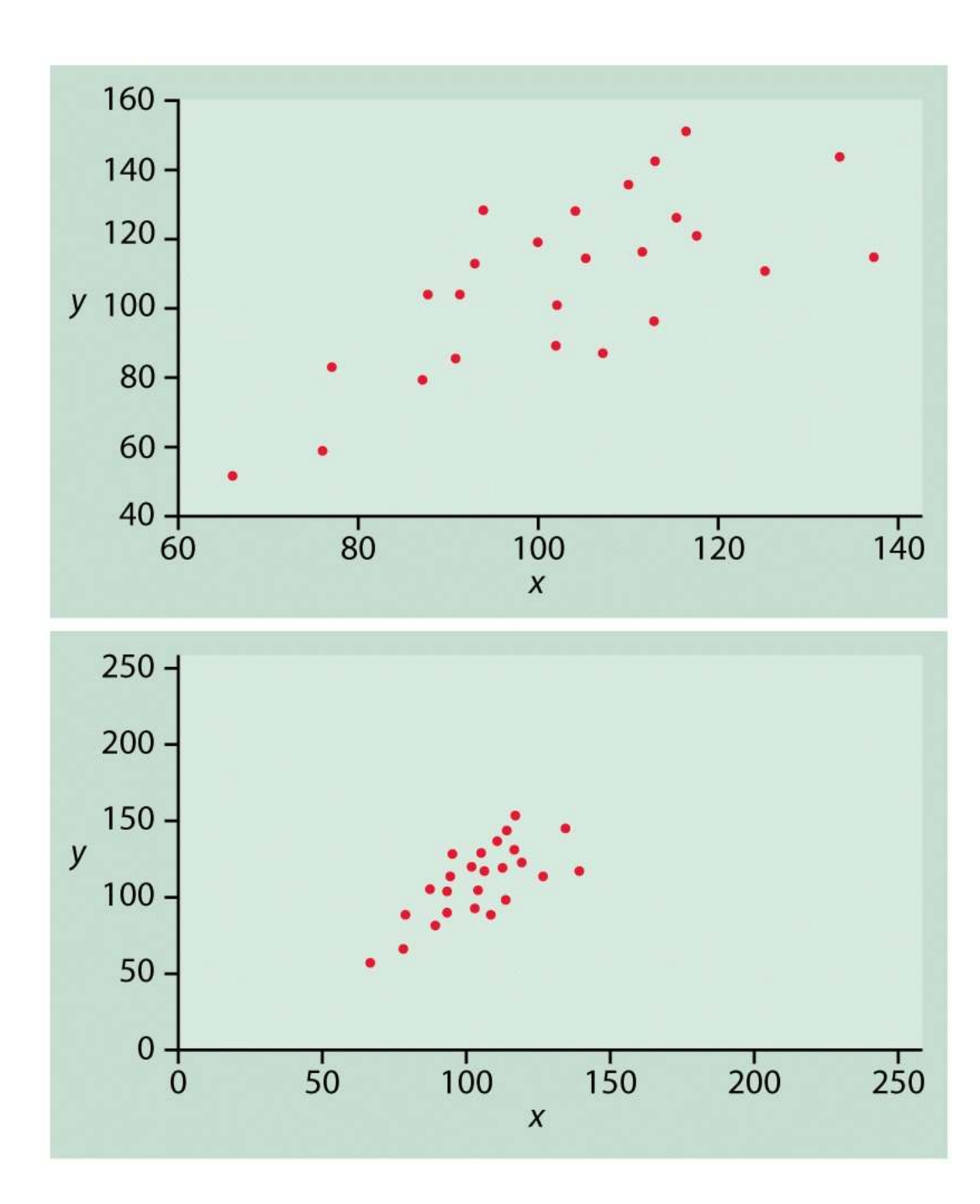

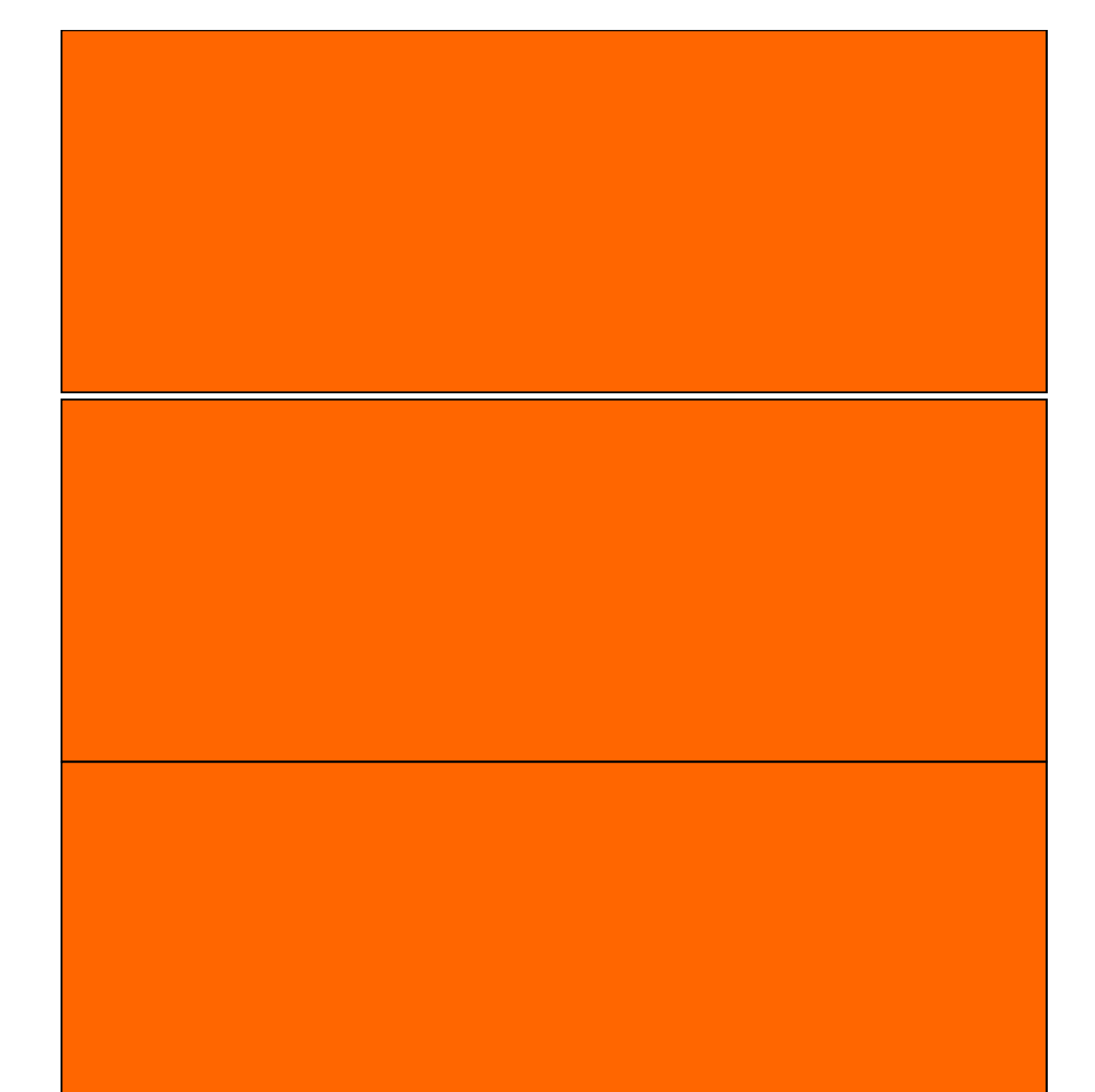

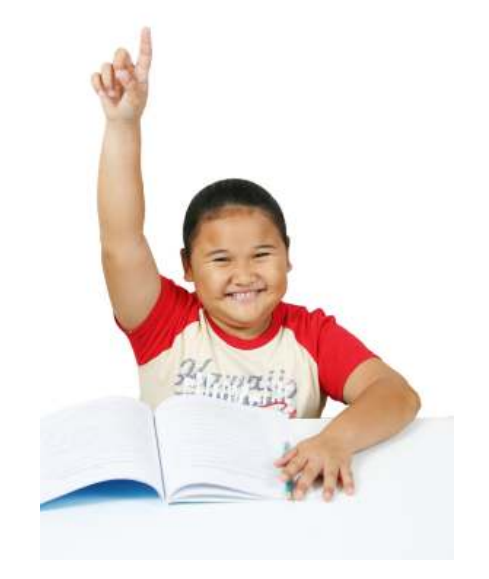

#### Un exemplu

- Cercetătorii au observat o relaţie între timpul de reacţie şi numărul erorilor la diverse tipuri de sarcini.
- Această relaţie este denumită "compensarea vitezăcorectitudine".
- $\bullet$  Datele reprezintă timpul de reacţie (milisecunde) şi numărul total de erori înregistrate pentru un număr de 8 subiecţi.

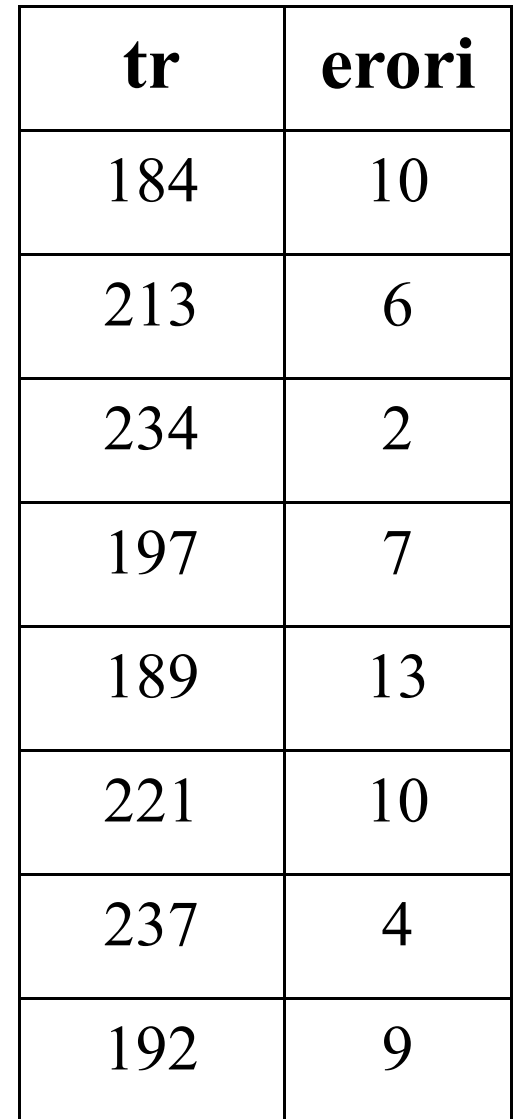

# Criteriile deciziei statistice

- coeficientul *r* se raportează la o distribuţie teoretică derivată din distribuţia *t*
- d $f=N-2$
- tabel special cu praguri de semnificaţie ale coeficientului de corelaţie *r*

#### pentru test bilateral,  $\alpha$ =0.05 și df=6 (8-2)

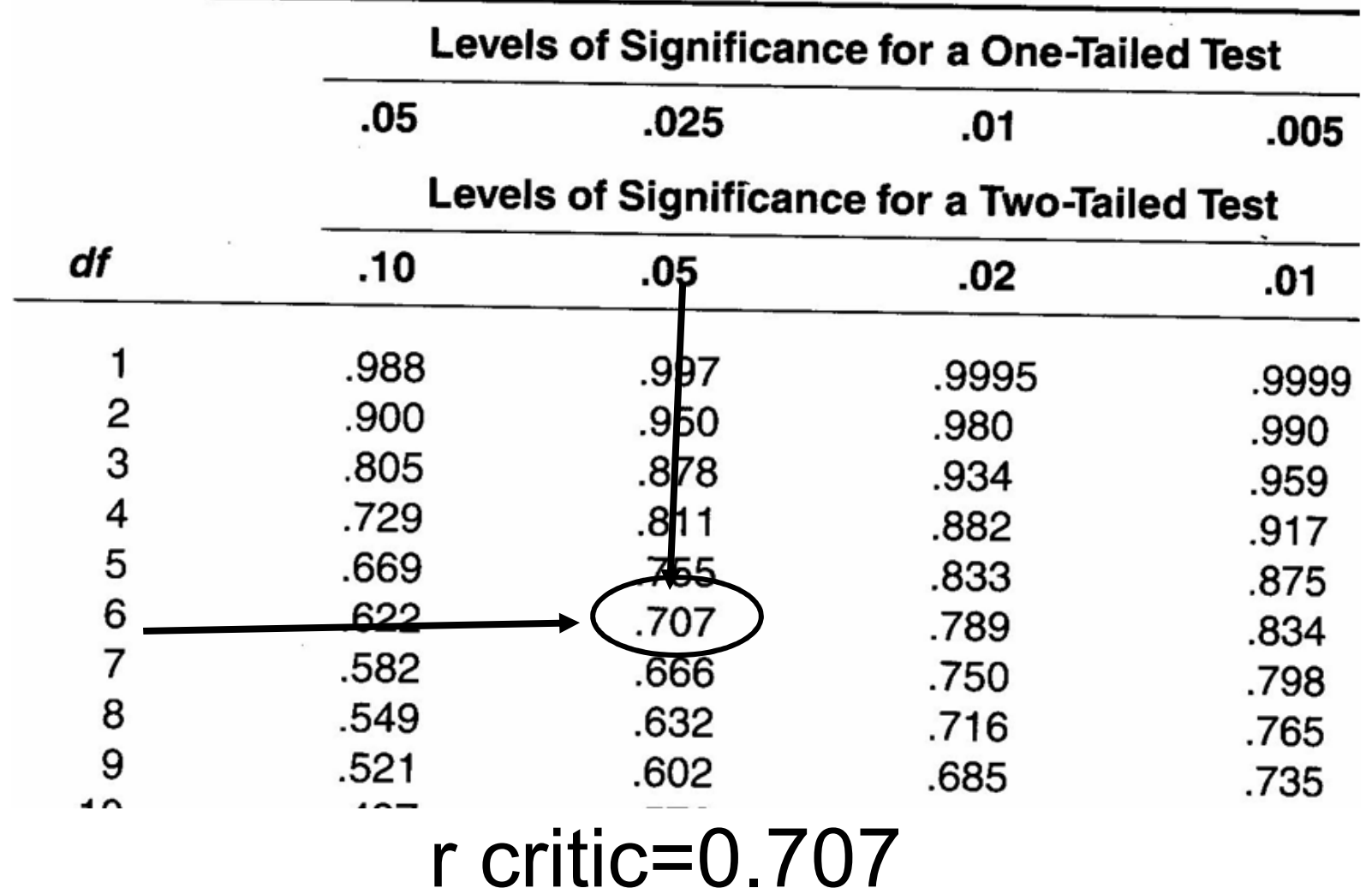

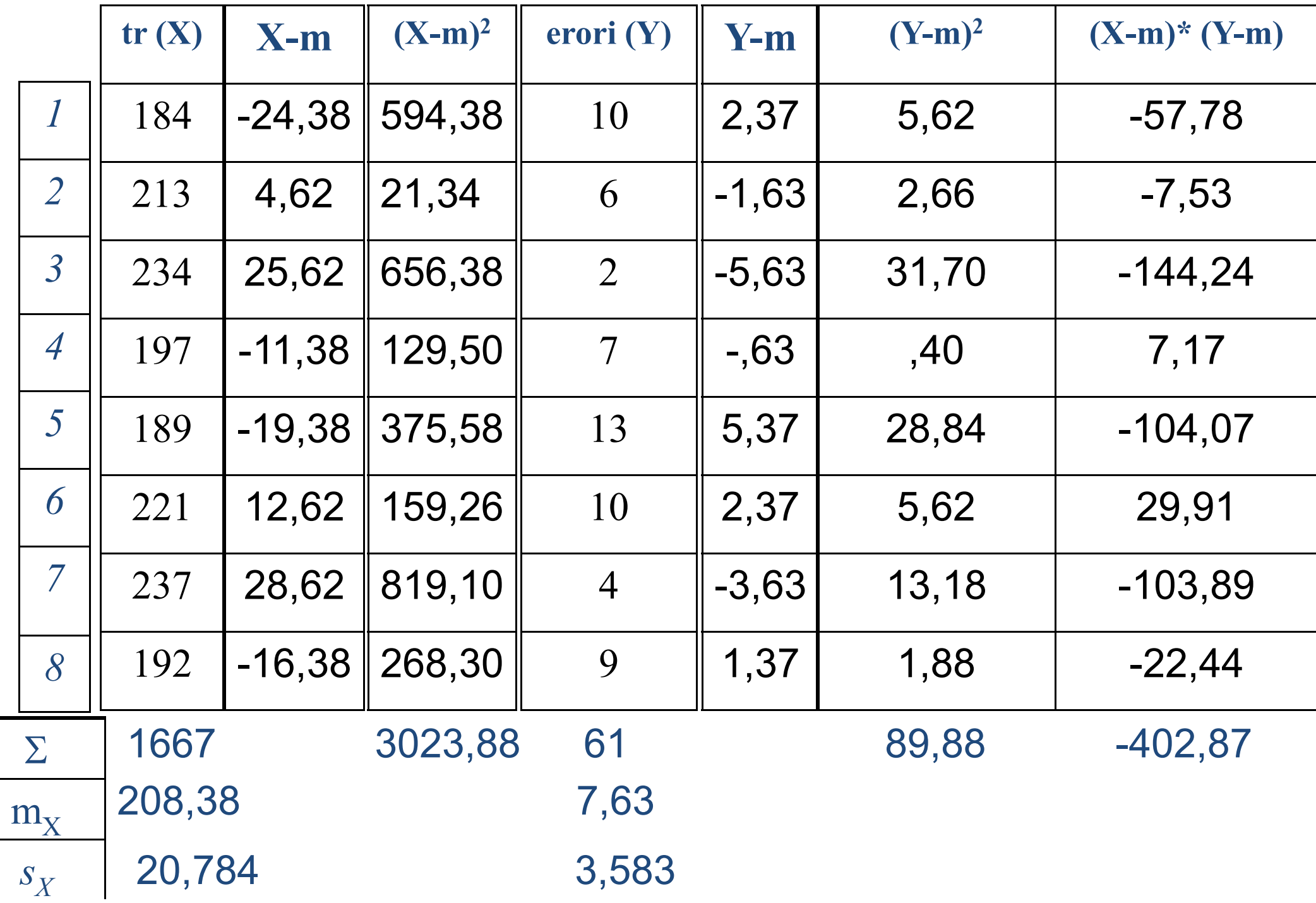

$$
r = \frac{\sum (X - m_x)^* (Y - m_y)}{N * s_x * s_y} = \frac{-402,87}{8 * 20,78 * 3,583} = \frac{-402,87}{595,14} = -0.68
$$

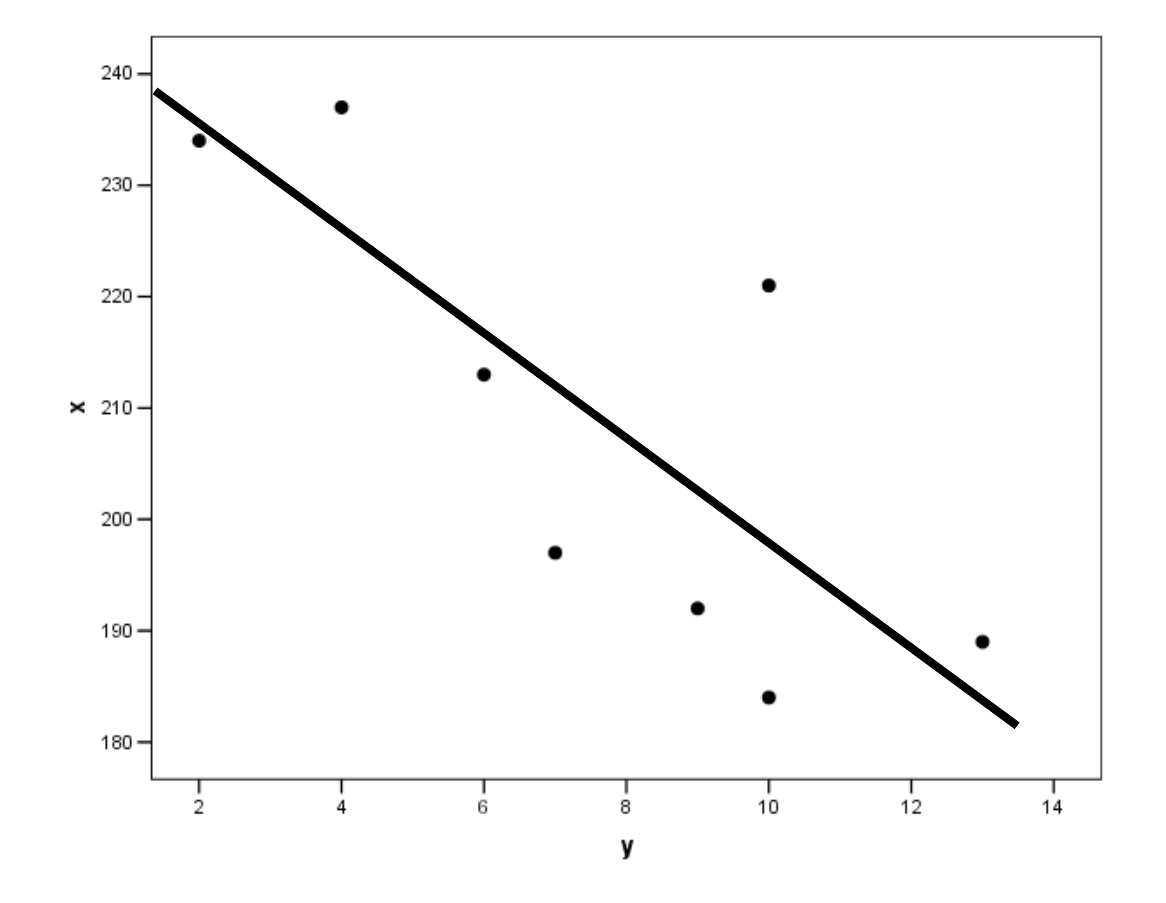

r calculat =  $-0.68 < r$  critic=0.70

Decizia statistică?

Decizia cercetării?

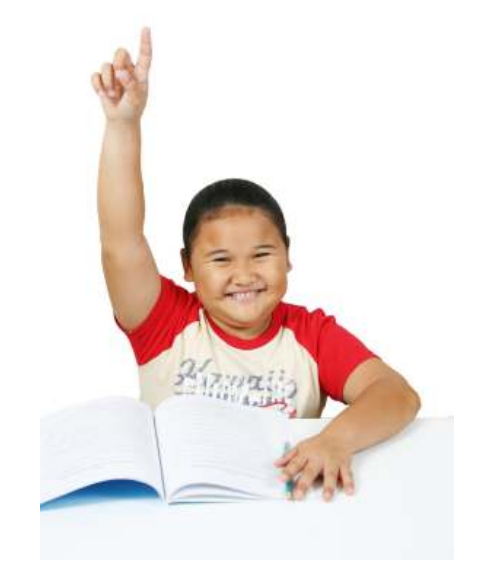

### Interpretarea coeficientului de corelaţie

- *1) Corelaţie şi cauzalitate*
- *2) Natura liniară a corelaţiei Pearson*
- *3) Interpretarea valorii testului r*
- *4) Coeficientul de determinare*

# *(1) Corelaţie şi cauzalitate*

- Pearson (r) <u>NU are semnificație cauzală</u>
- relevă "legătura", "asocierea", variaţia concomitentă" a valorilor
- poate fi interpretat cauzal numai dacă variablele sunt măsurate în condiţii de experiment

# *(2) Natura liniară a corelaţiei Pearson*

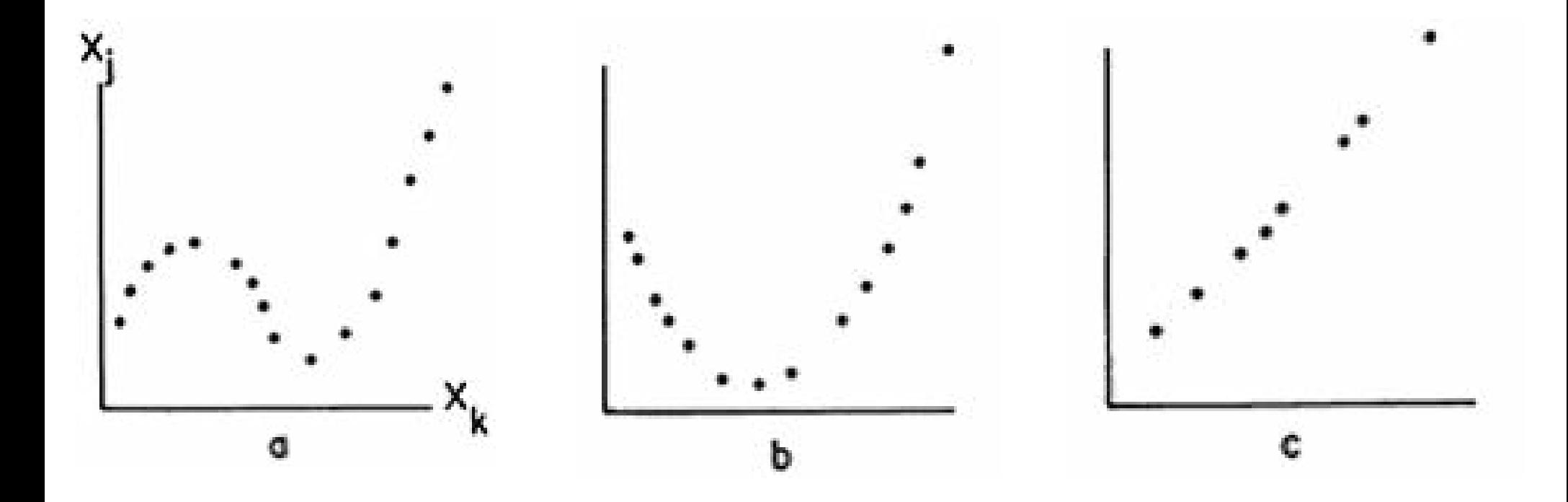

#### Corelaţia dintre valorile lui z şi probabilitatea aferentă de sub curba normală

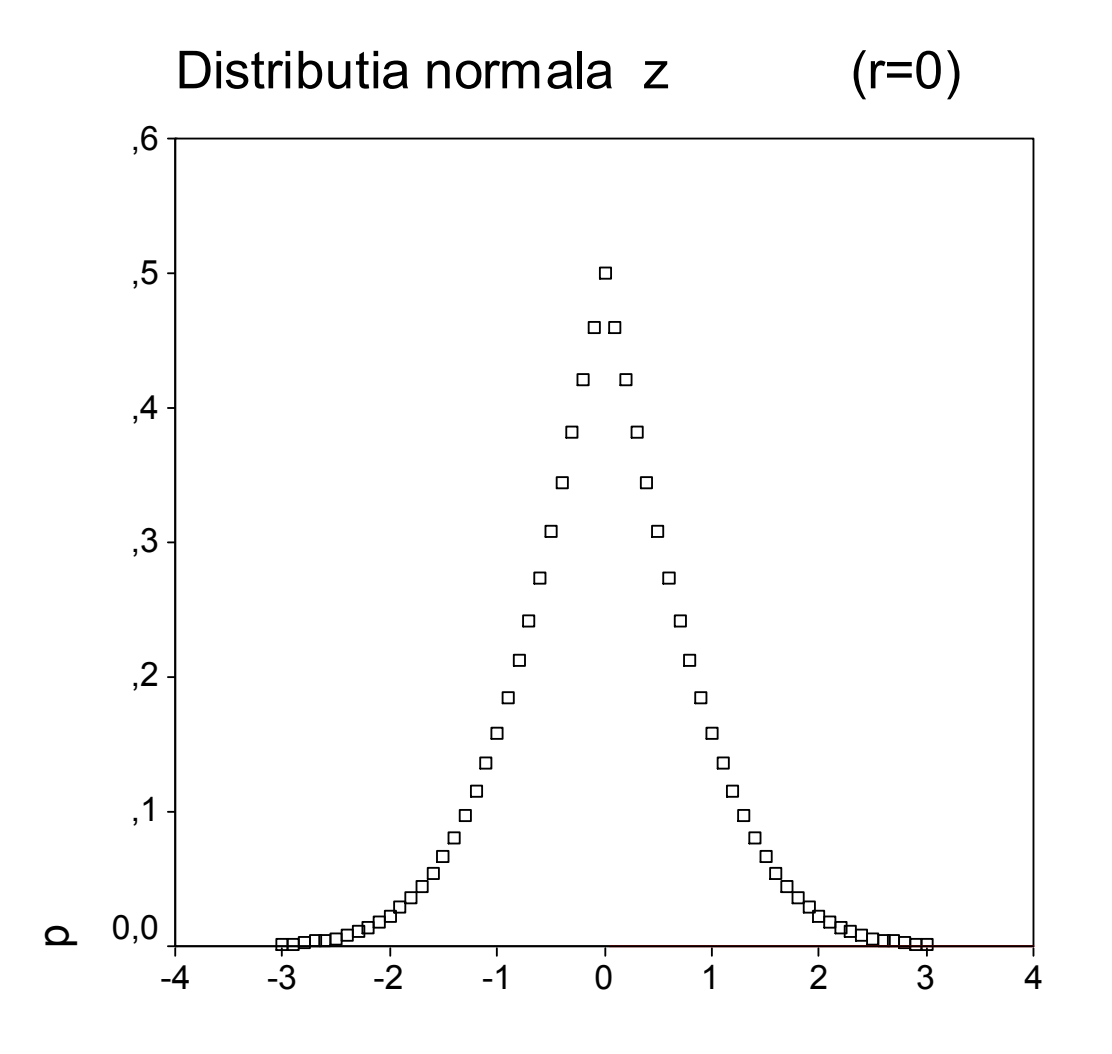

z

# Corelaţie curbilinieperformanţă şi nivelul stresului

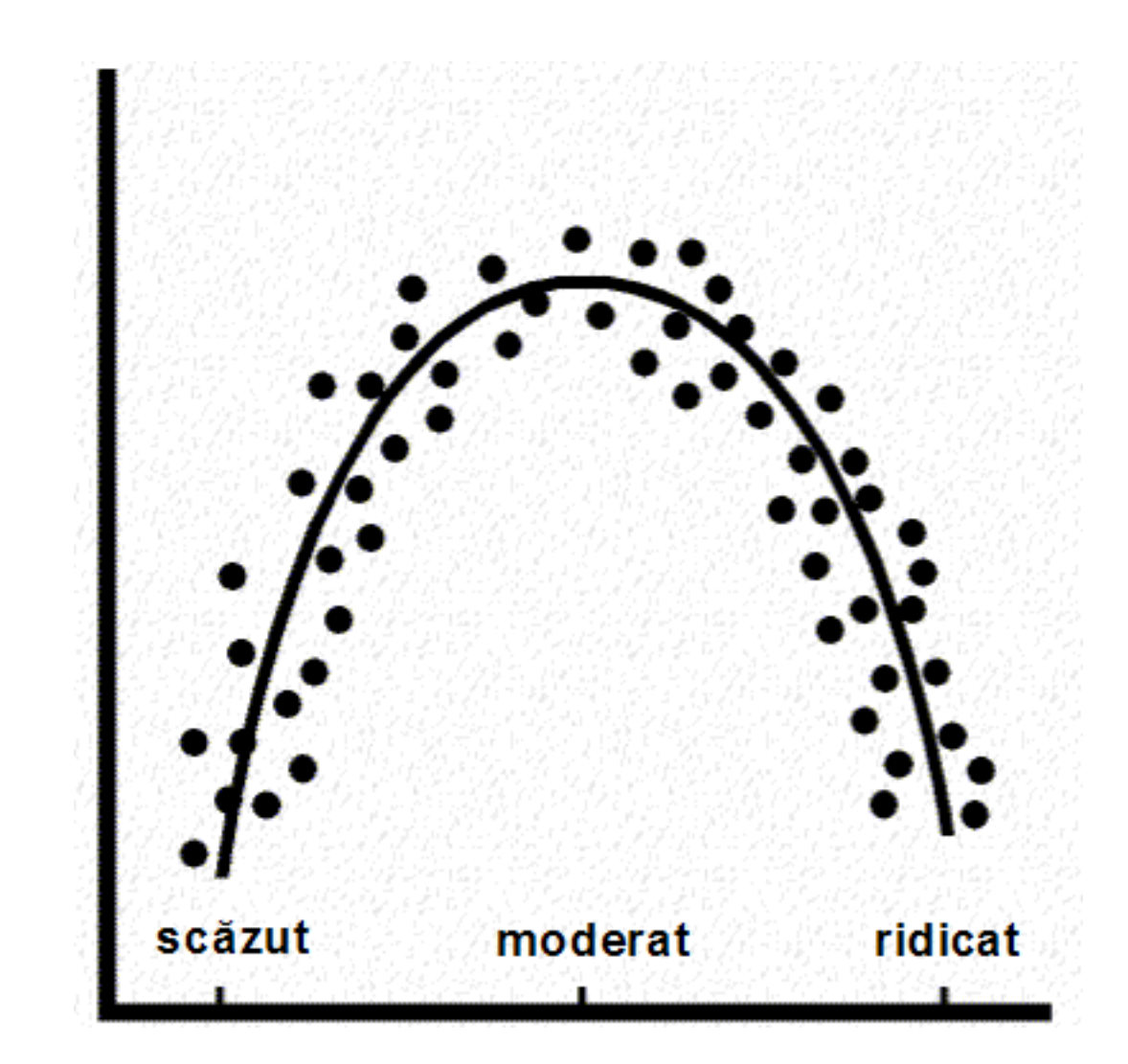

#### F. J. Anscombe, "Graphs in Statistical Analysis," *American Statistician*, 1973, **27**, 17-21

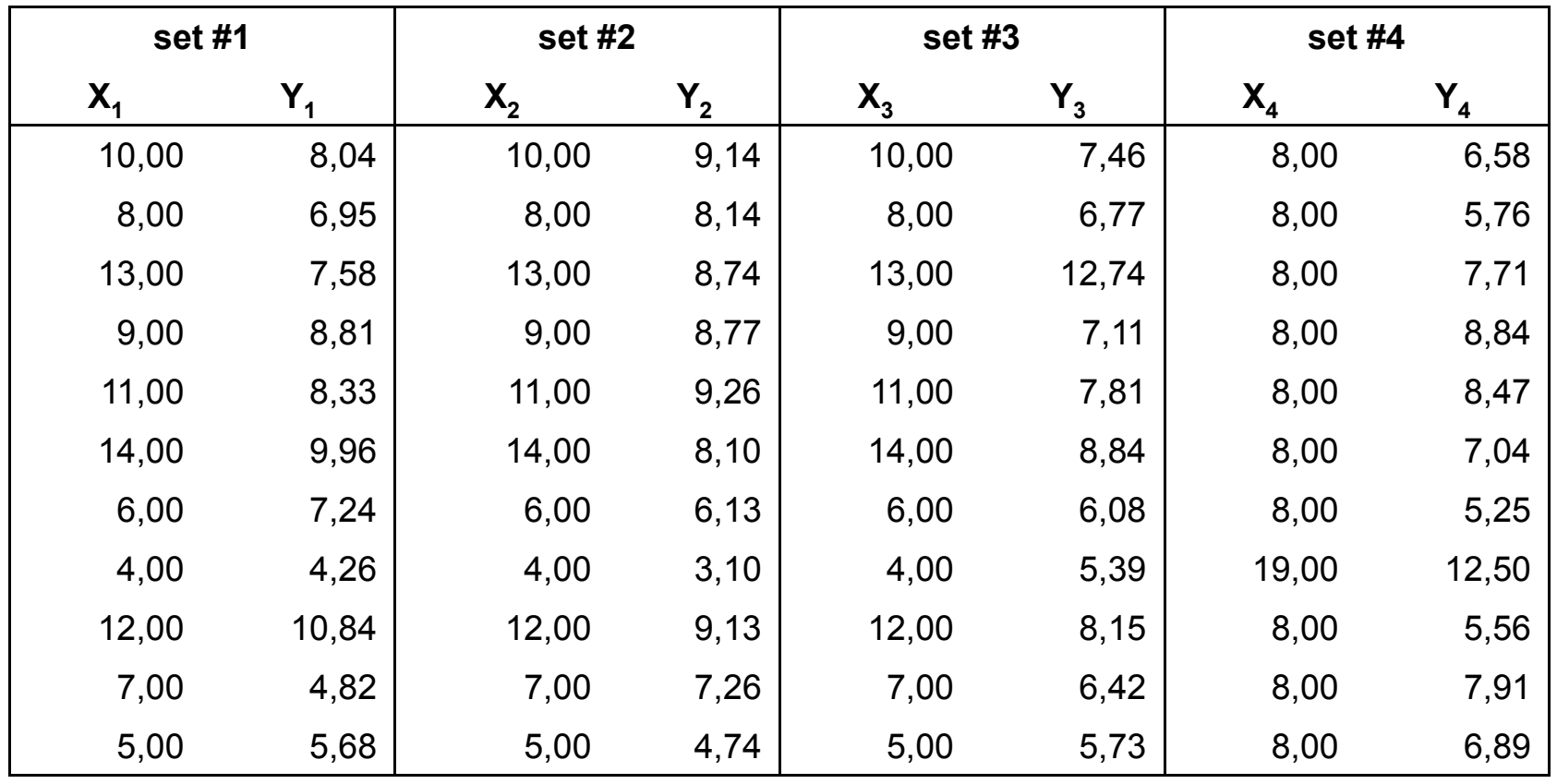

corelaţiile dintre toate cele patru seturi de date, două câte două, au aceeaşi valoare: r=0.816... şi totuşi...

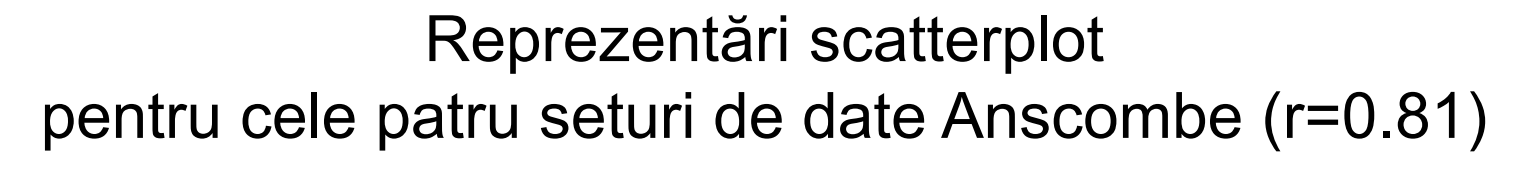

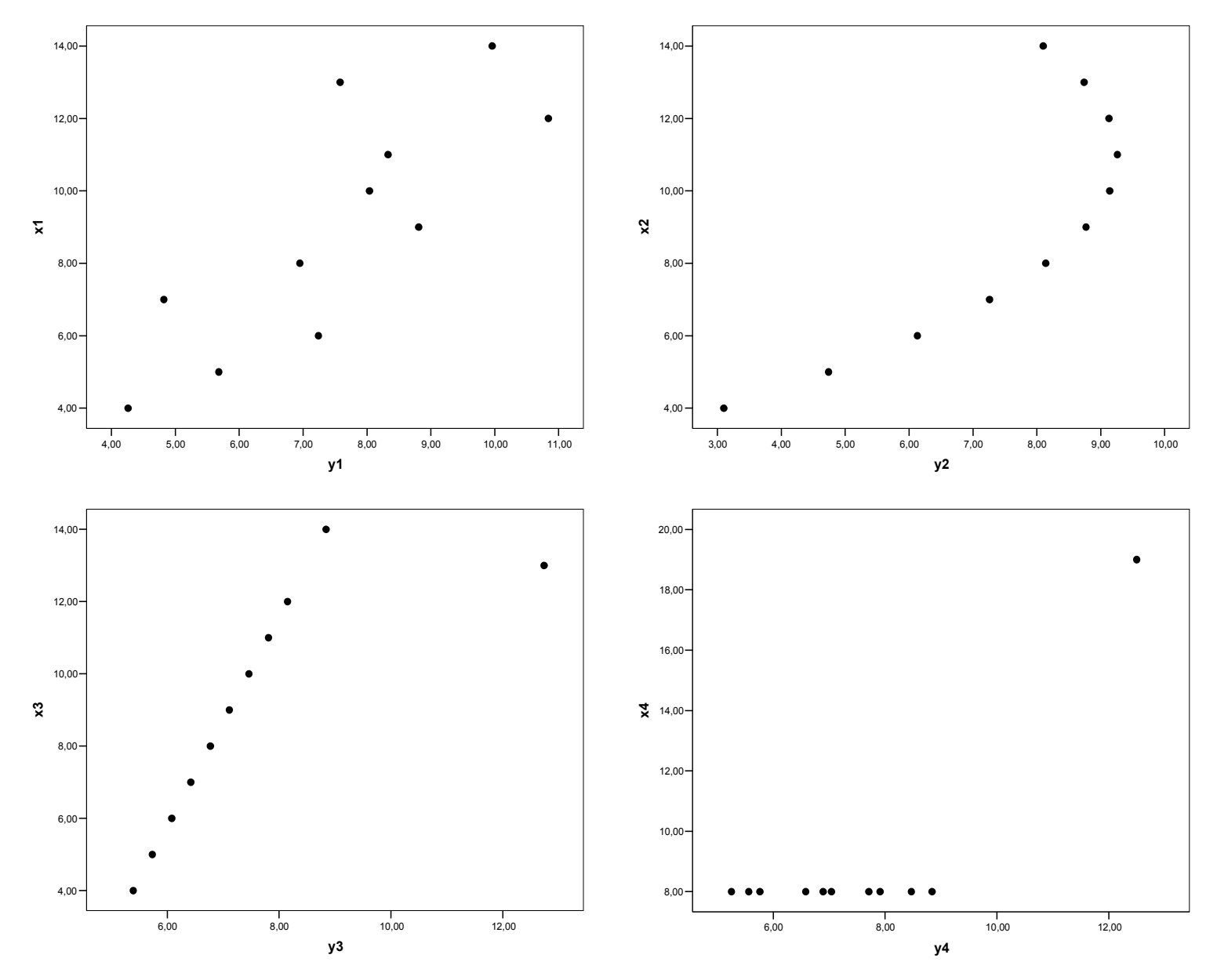

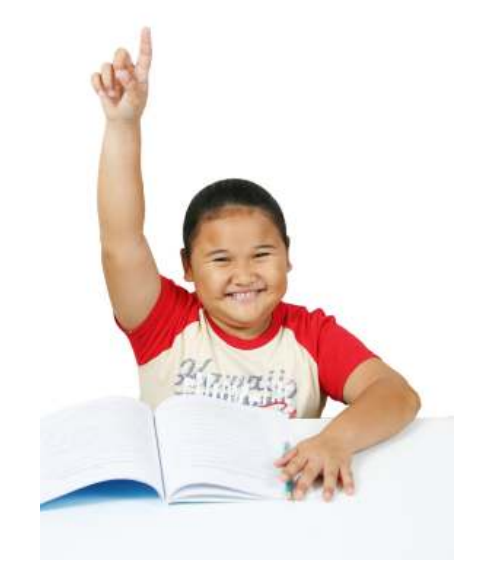

# Mărimea efectului

- Valoarea însăşi a lui r
- Coeficientul de determinare (r<sup>2</sup> 2)

### *Interpretarea valorii testului r (*Hopkins*)*

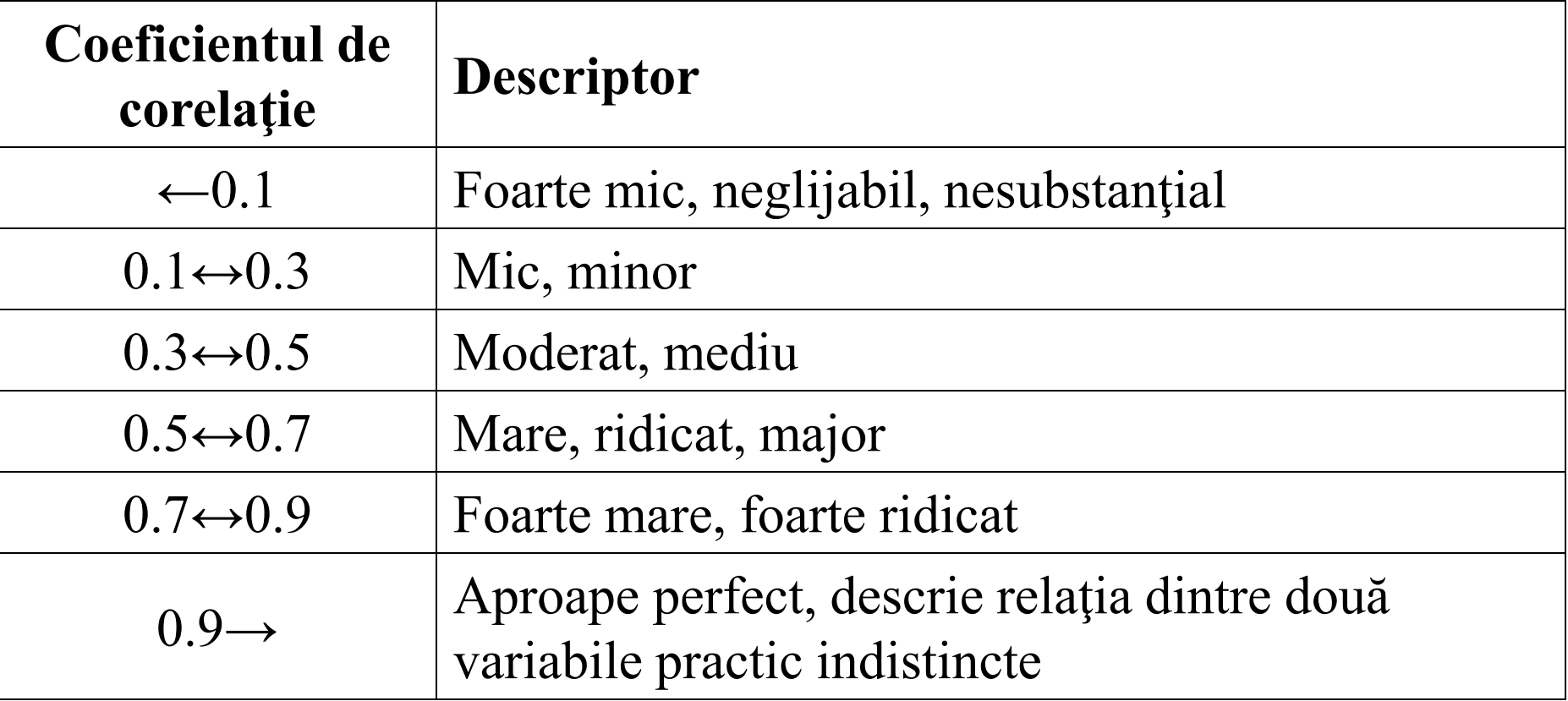

### *Interpretarea valorii testului r (Davis)*

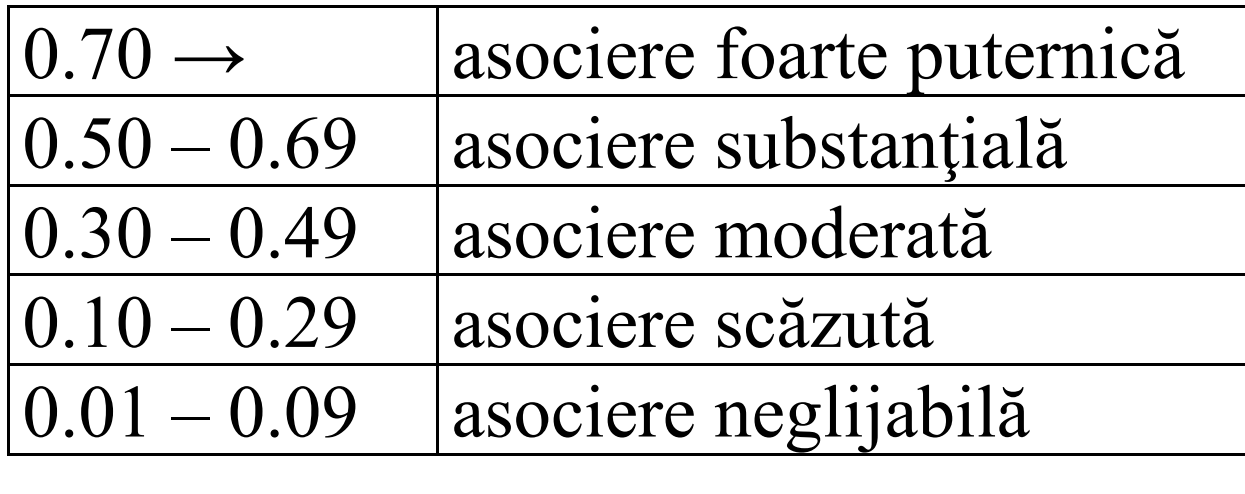

#### Coeficientul de determinare (r<sup>2</sup> 2)

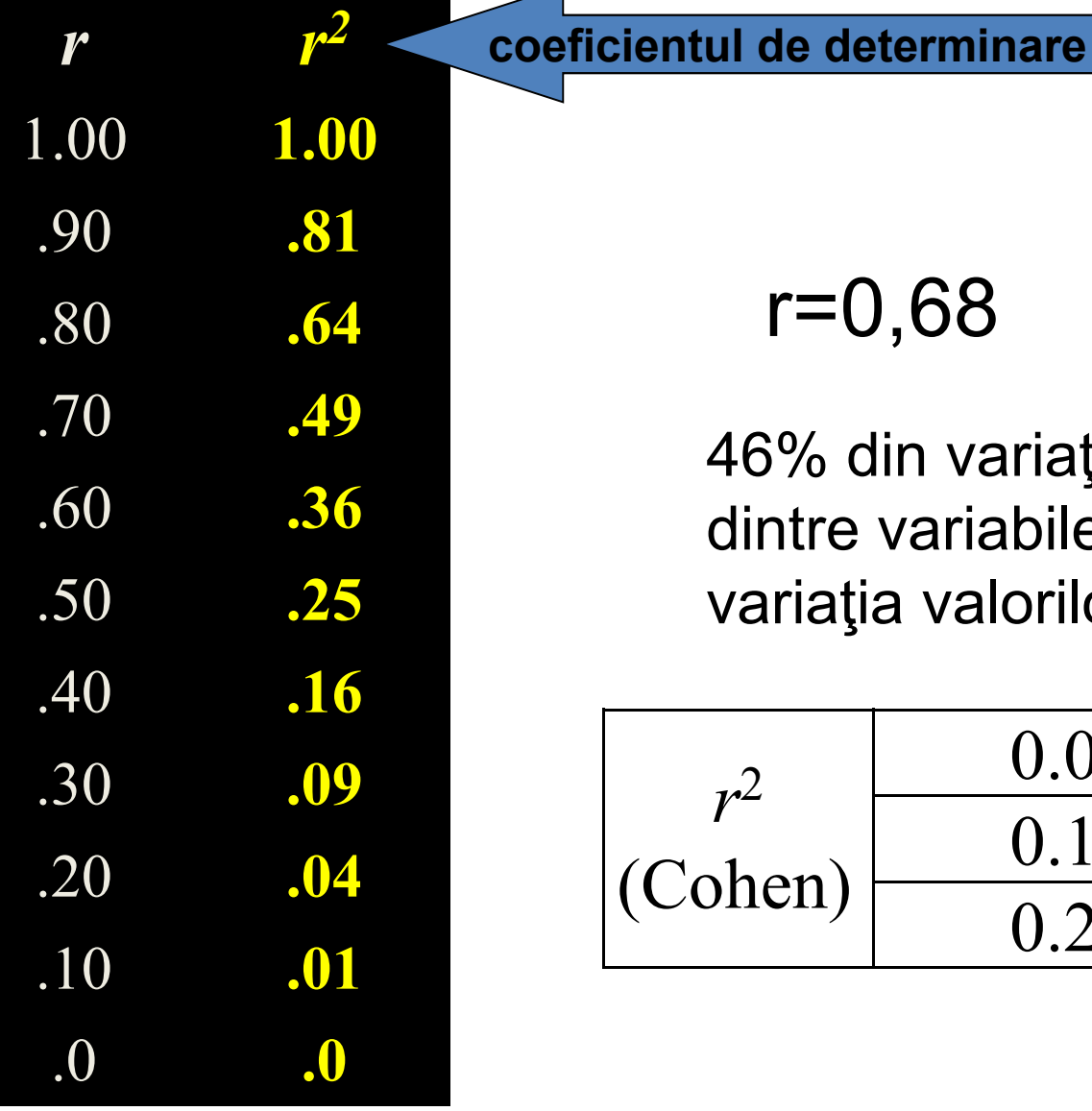

8  $r^2 = 0,46$ r=0,68

46% din variaţia valorilor uneia dintre variabile este determintă de variaţia valorilor celeilalte variabile

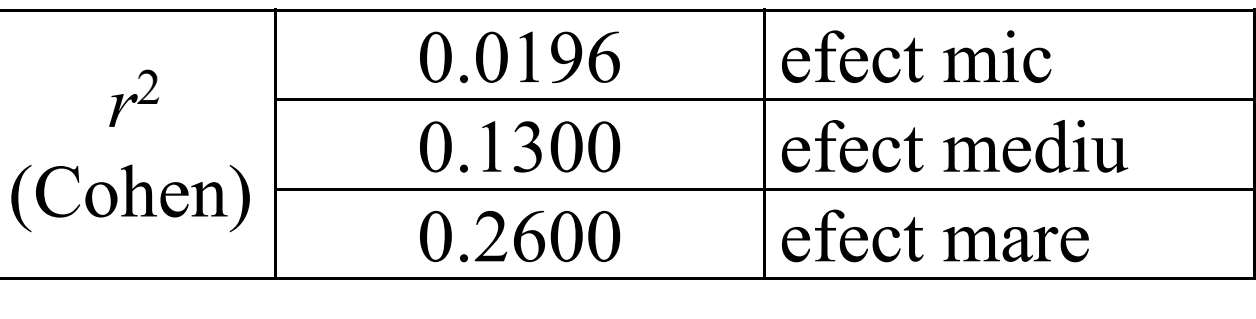

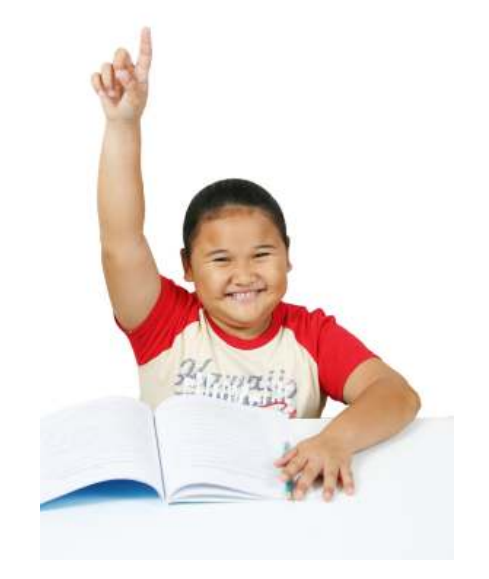

#### Limite de încredere pentru coeficientul de corelaţie

- Semnificaţia limitelor de încredere
	- –*r* (calculat pentru eşantion) → estimare pentru *ρ* (*ro*)
	- putem evalua probabilitatea ca intensitatea asocierii în populaţie să se afle între anumite limite
	- aceste limite vor fi cu atât mai largi, cu atât acurateţea estimării r este mai scăzută
	- –— "distanța" dintre limitele de încredere (superioară și inferioară) este dată de "eroarea standard" a valorii calculate a lui *r* (simbolizată cu r<sub>e</sub>)
		- variabilitatea estimată pentru o distribuţie de coeficienţi *r*, pe care o vom numi *rs* (de la *sample distribution*, distribuţia de eşantionare)
	- principiul de calcul este acelaşi ca pentru media populaţiei

# Calcularea limitelor de încredere pentru r

- $\bullet$  Particularităţi:
	- – Distribuția valorilor *r* la nivelul populației nu este simetrică decât pentru valoarea *r*=0

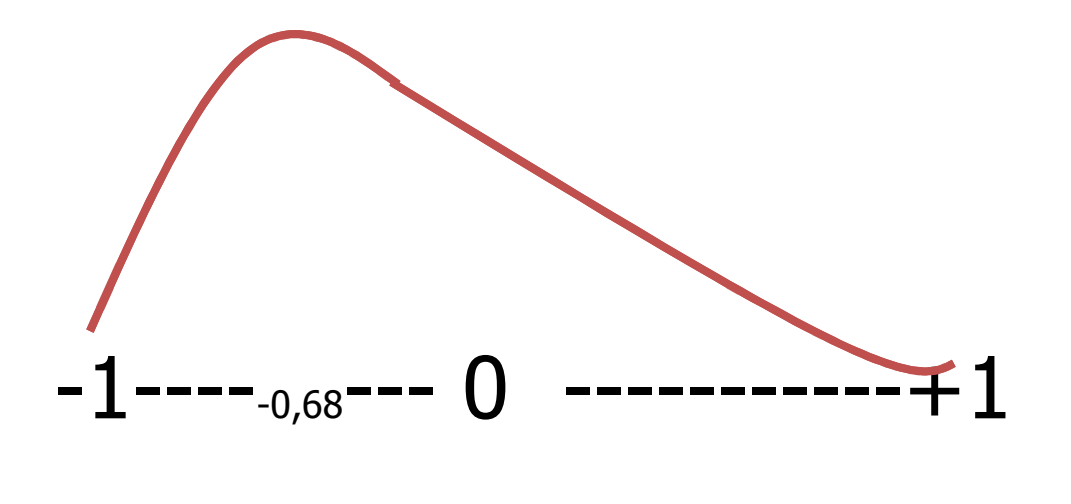

 Fisher a elaborat un algoritm pe baza căruia valorile *rs* sunt transformate în valori Z, a căror arie de distribuţie sub curba normală este cunoscută:

### $Z = 0.5*ln[(1 + r)/(1 - r)]$

### calculul limitelor de încredere pentru r

$$
\rho = r \pm z_{critic} * r_e
$$

- r=-0.68
- Z (r<sub>-0.68</sub>) = -0.8291
- Z critic=±1.96

**Limita superioară a intervalului (Z).............. (r)** $\rho=-0.8291$ +1.96 \* 0.447 = +0.04 **r=+0.04**  $-0.8291 + 1.96 * 0.447 = +0.04$ 

$$
r_e = \frac{1}{\sqrt{N-3}} = \frac{1}{\sqrt{8-3}} = 0,447
$$

**Limita inferioară a intervalului (Z)............... (r)**

$$
\rho = -0.8291 - 1.96 * 0.447 = -1.70 \quad \text{r} = -0.94
$$

 $Z(r)$ 

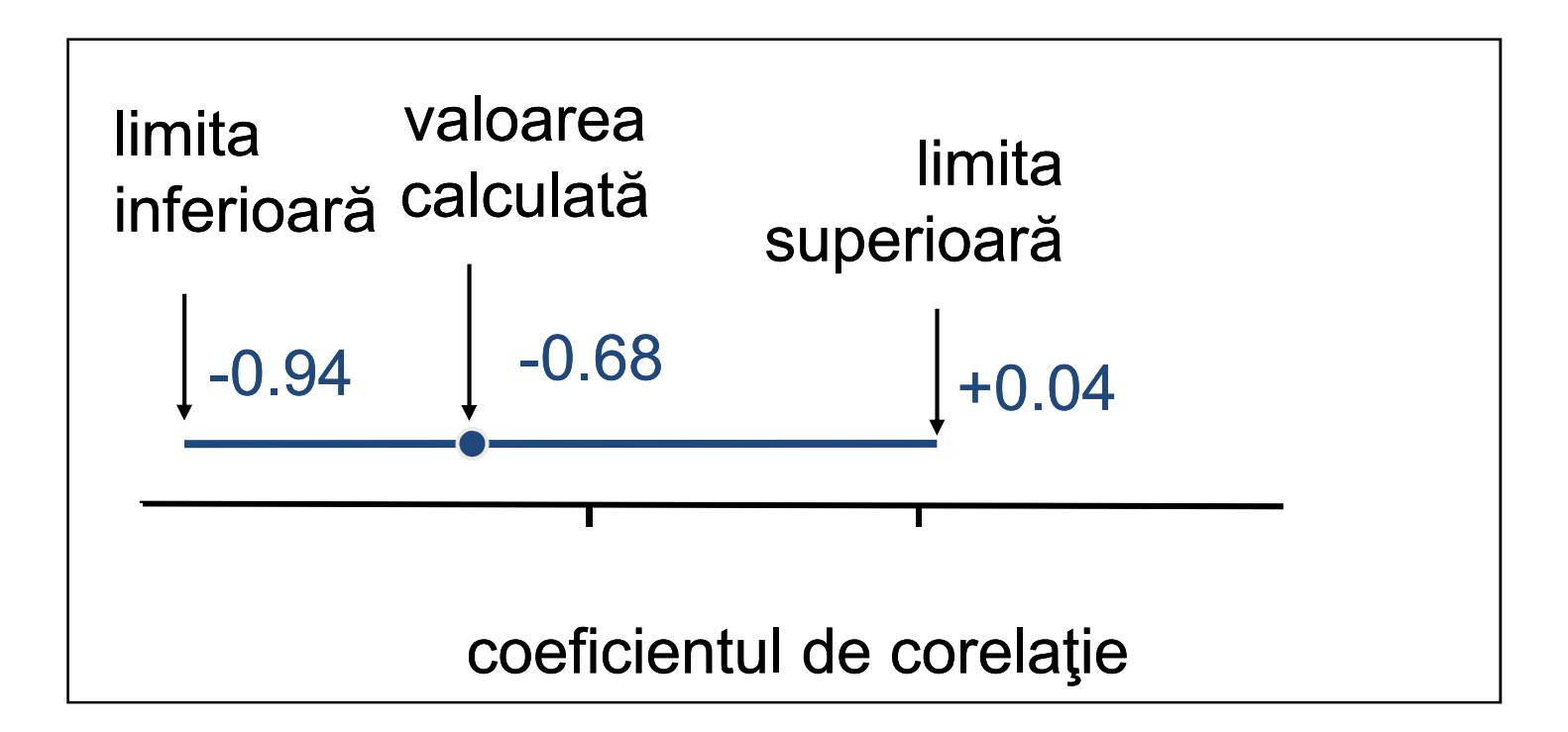

 am obţinut o corelaţie mare, dar valoarea adevărată, la nivelul populaţiei, se poate află oriunde, pe intervalul de la o valoare negativă, la una aproape perfectă.

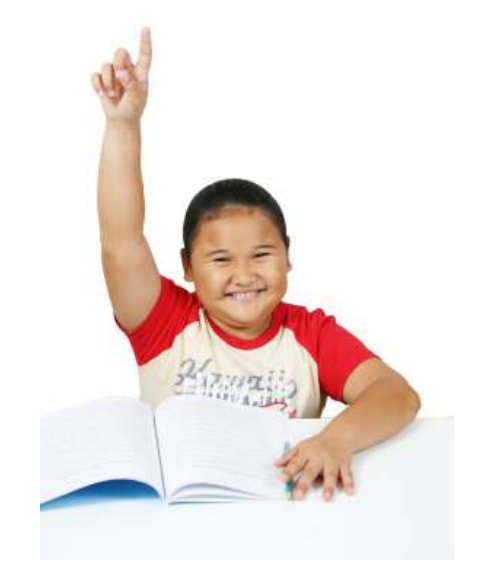

## Utilizarea limitelor de încredere

- r "statistic semnificativ"
	- $\blacksquare$  P < 0.05
	- Zero cade în afara intervalului de încredere
		- Exemple: patru corelaţii pentru eşantioane de 20 subiecţi

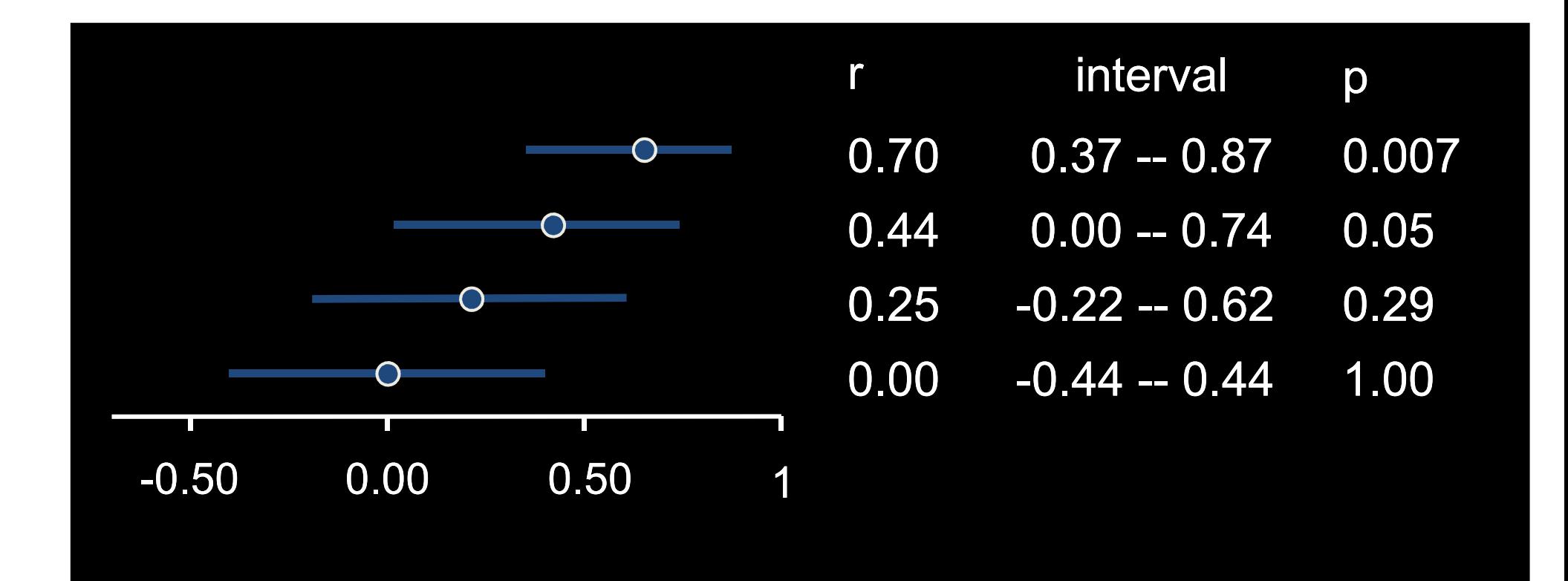

#### **Un exemplu**

- **□ Limitele de încredere pentru**<br>acesta sunt între -0.07 si +0.60 acesta sunt între -0.07 şi +0.60 □ nesemnificativ, (între cele<br>două limite este și valoarea două limite este şi valoarea zero)
- □ Cu cât N va fi mai mare, cu atât<br>valoarea lui r, va fi mai mică iar valoarea lui r<sub>e</sub> va fi mai mică iar<br>limitele intervalului de încredere<br>pentru r mai aproape de r pentru*<sup>r</sup>*, mai aproape de *r*.
- □ Dacă am crește volumul<br>Lesantionului la 50 de subiecti. eşantionului la <sup>50</sup> de subiecţi, limita inferioară ar trece dincolo de valoarea zero.
- Celelalte linii din tabel prezintă<br>efectul de mărime al esantionului efectul de mărime al eşantionului în cazul creşterii lui <sup>N</sup> până la <sup>100</sup> de subiecţi.

#### **Eşantion N=30; r=0.30**

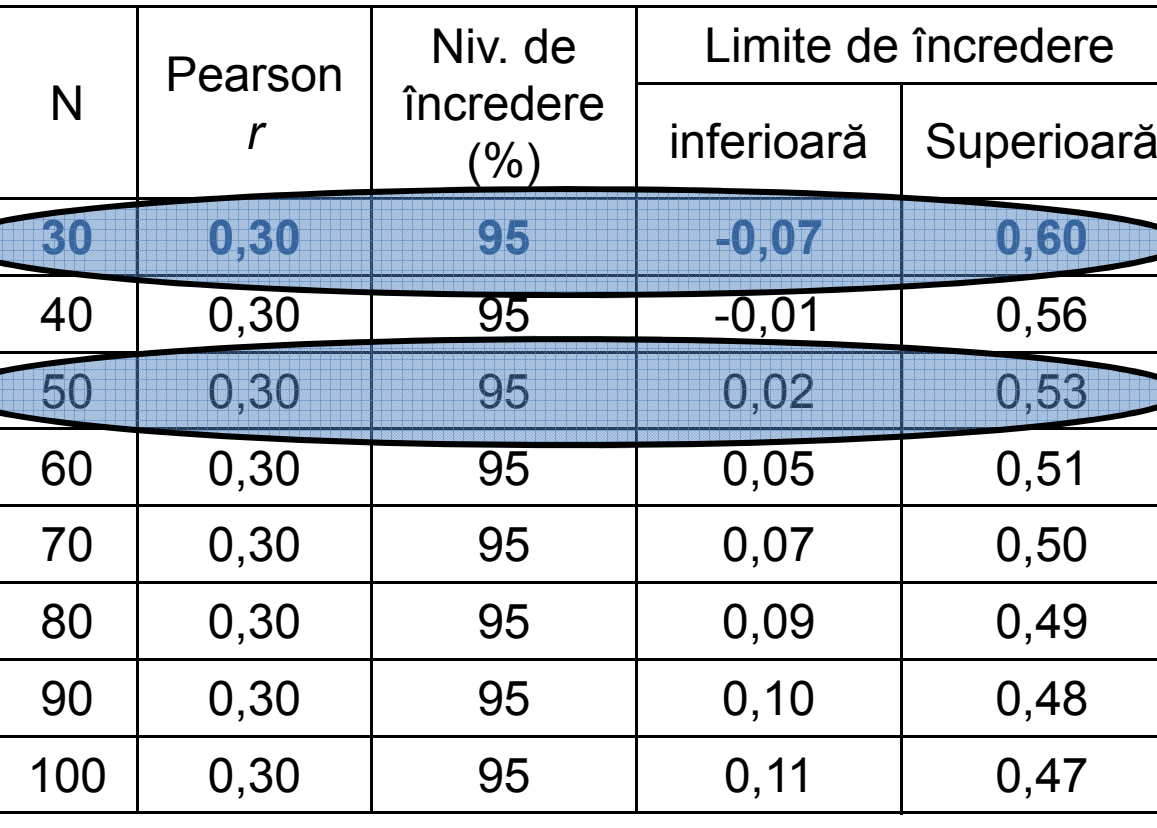

### pentru exemplul nostru

- dacă N=10
- r<sub>e</sub>=1/sqrt(7)=0.38
- •lim. sup.=-0.8291+1.96\*0.38=-0.08 (r= -0.08)
- • $\lim_{x \to 0}$  im. inf. =-0.8291-1.96\*0.38=-1.57 (r= -0.93)
- •cu numai 2 subiecţi în plus, rezultatul devenea semnificativ

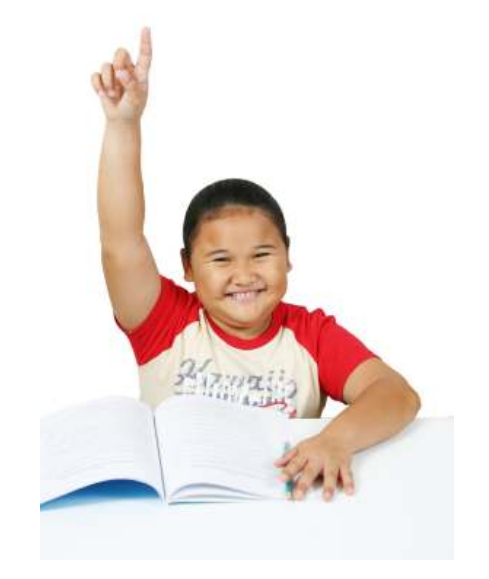

# Semnificaţia diferenţei dintre doi coeficienţi de corelație

- corelaţia dintre extraversie şi agresivitate
	- separat, pentru bărbaţi şi pentru femei
		- •*r*=0.50 pentru bărbaţi
		- •*r*=0.30 pentru femei
		- Ambii semnficativi
- Semnificaţia diferenţei ia în considerare:
	- –diferenţa dintre valorile *r*
	- mărimea eşantioanelor
	- Mărimea a celor doi coeficienţi
- $\bullet$  De exemplu, o diferenţă de 0.1 între doi indici de corelaţie
	- poate fi nesemnficativă dacă cei doi *r* sunt 0.15 şi 0.25
	- poate fi semnificativă dacă valorile *r* comparate sunt 0.80 şi 0.90.

#### Condiţii pentru calcularea coeficientului de corelaţie Pearson

- eşantionul aleatoriu
- variabile cu distribuţie care să nu se abată grav de la distribuția normală
- condiţie este cu atât mai importantă cu cât eşantionul este mai mic
- • atenţie aparte trebuie acordată valorilor excesive, prezenţa acestora putând avea efecte neaşteptate asupra valorii coeficientului de corelaţie
	- – $-$  vezi seturile Anscombe

#### Efectul valorilor extreme (bivariate) asupra lui rAnscombe (r=0.81)

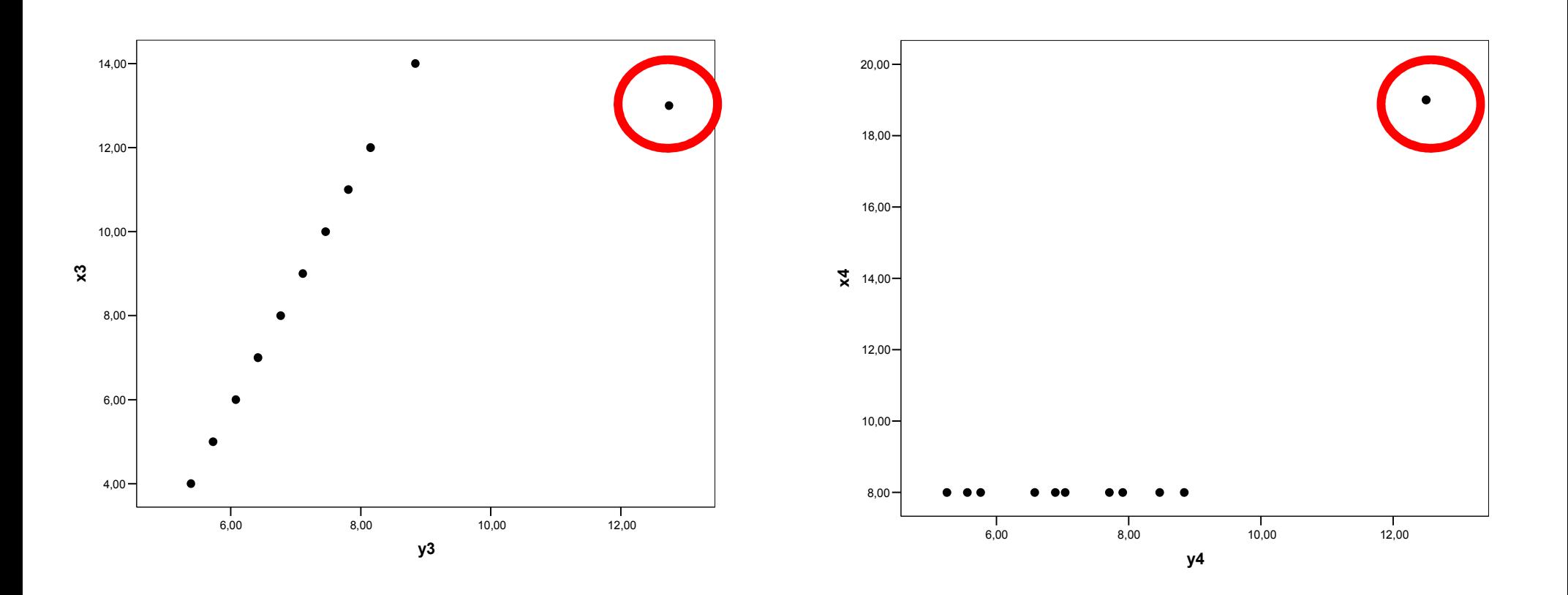

# Utilizarea coeficientul de corelaţie

- Analiza de corelaţie este una dintre cele mai uzuale proceduri statistice în cercetarea psihologică
	- *consistenţa testelor (internă, test-retest)*
	- *validităţii* testelor psihologice
- testul t (dep) sau r?

### Publicarea rezultatului corelaţiei

•"*A fost evaluată relaţia dintre numărul conduitelor agresive emise şi cel al aprecierilor primite, pe un grup de 8 elevi. Media conduitelor agresive a fost de m=20.68 (s=20.78) iar a aprecierilor primite m=7.63 (s=3.58). Am rezultat o corelaţie negativă,nesemnificativă, între cele două tipuri de conduite, r(6)=-0.68, p>0.05, bilateral.*"

Tabela Fisher de transformare a valorilor *r* în scoruri Z*(Sursa: http://davidmlane.com/hyperstat/rtoz\_table.html)*

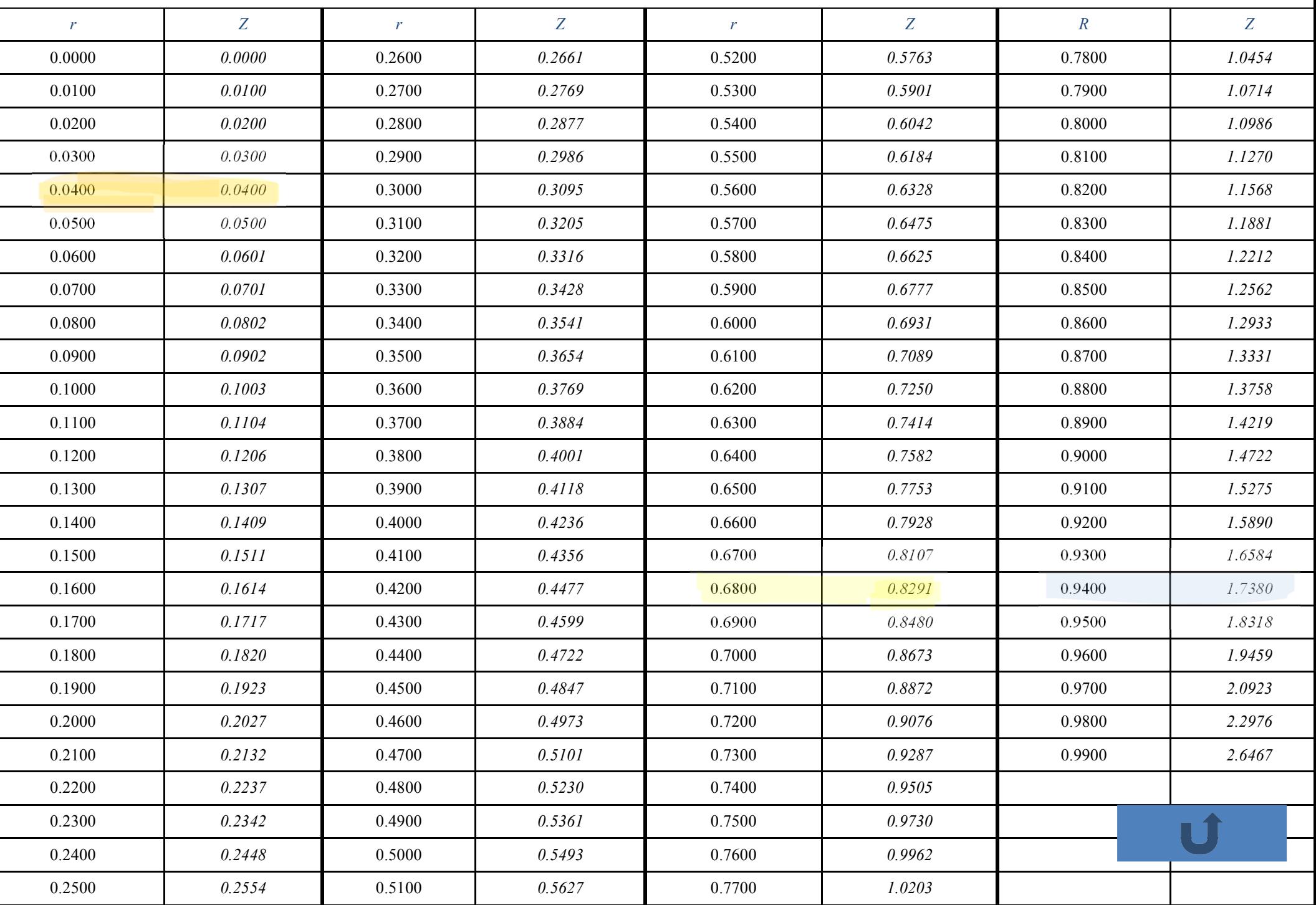